# Package 'miaViz'

May 16, 2024

<span id="page-0-0"></span>Title Microbiome Analysis Plotting and Visualization

Version 1.13.0

Description The miaViz package implements functions to visualize TreeSummarizedExperiment objects especially in the context of microbiome analysis. Part of the mia family of R/Bioconductor packages.

biocViews Microbiome, Software, Visualization

License Artistic-2.0 | file LICENSE

Encoding UTF-8

LazyData false

- Depends R (>= 4.0), SummarizedExperiment, TreeSummarizedExperiment, mia (>= 0.99), ggplot2, ggraph (>= 2.0)
- Imports methods, stats, S4Vectors, BiocGenerics, BiocParallel, DelayedArray, scater, ggtree, ggnewscale, viridis, tibble, tidytree, tidygraph, rlang, purrr, tidyr, dplyr, ape, DirichletMultinomial, ggrepel, SingleCellExperiment
- Suggests knitr, rmarkdown, BiocStyle, testthat, patchwork, vegan, microbiomeDataSets, bluster
- Roxygen list(markdown = TRUE)

RoxygenNote 7.3.1

VignetteBuilder knitr

git\_url https://git.bioconductor.org/packages/miaViz

git\_branch devel

git\_last\_commit 47ad304

git\_last\_commit\_date 2024-04-30

Repository Bioconductor 3.20

Date/Publication 2024-05-15

Author Tuomas Borman [aut, cre] (<<https://orcid.org/0000-0002-8563-8884>>), Felix G.M. Ernst [aut] (<<https://orcid.org/0000-0001-5064-0928>>), Leo Lahti [aut] (<<https://orcid.org/0000-0001-5537-637X>>), Basil Courbayre [ctb], Giulio Benedetti [ctb] (<<https://orcid.org/0000-0002-8732-7692>>)

Maintainer Tuomas Borman <tuomas.v.borman@utu.fi>

# <span id="page-1-0"></span>**Contents**

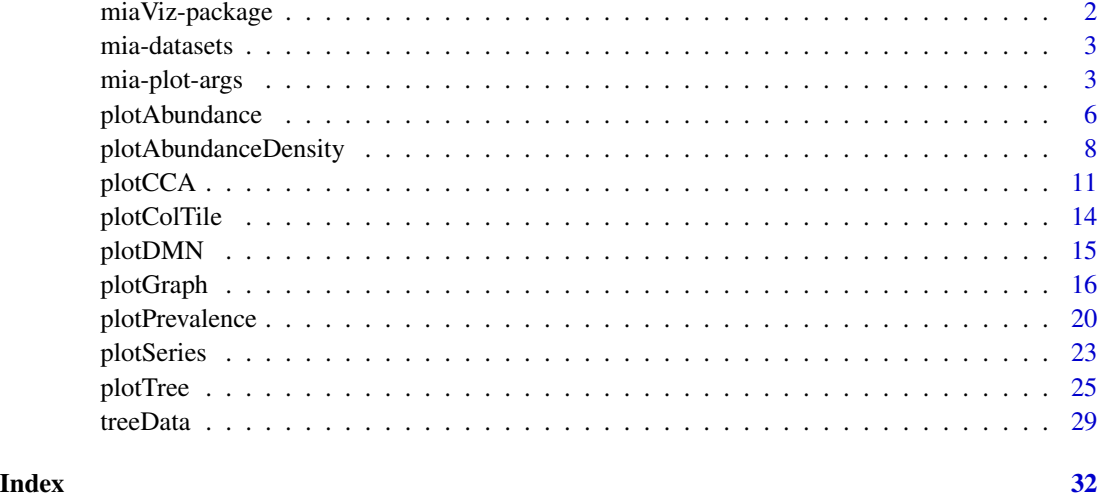

miaViz-package *miaViz - Microbiome Analysis Plotting and Visualization*

# Description

The scope of this package is the plotting and visualization of microbiome data. The main class for interfacing is the TreeSummarizedExperiment class.

# Author(s)

Maintainer: Tuomas Borman <tuomas.v.borman@utu.fi> [\(ORCID\)](https://orcid.org/0000-0002-8563-8884)

# Authors:

- Felix G.M. Ernst <felix.gm.ernst@outlook.com> [\(ORCID\)](https://orcid.org/0000-0001-5064-0928)
- Leo Lahti<br/>
<br/>
Leo Lahti<br/>
<br/>
Leo Lahti<br/>
<br/>
Leo Lahti<br/><br/>
Leo Lahti<br/><br/>
Leo Lahti<br/><br/>
Leo Lahti $\langle$  Leo Lahti@iki.fi><br/>  $\langle$  ORCID)

Other contributors:

- Basil Courbayre [contributor]
- Giulio Benedetti <giulio.benedetti@utu.fi> [\(ORCID\)](https://orcid.org/0000-0002-8732-7692) [contributor]

# See Also

[mia](#page-0-0) class

<span id="page-2-0"></span>mia-datasets *miaViz example data*

### Description

These example data objects were prepared to serve as examples. See the details for more information.

# Usage

data(col\_graph)

data(row\_graph)

data(row\_graph\_order)

#### Format

An object of class tbl\_graph (inherits from igraph) of length 26. An object of class tbl\_graph (inherits from igraph) of length 996. An object of class tbl\_graph (inherits from igraph) of length 110.

#### Details

For \*\_graph data:

- 1. "Jaccard" distances were calculated via calculateDistance(genus, FUN = vegan::vegdist, method = "jaccard", exprs\_values = "relabundance"), either using transposed assay data or not to calculate distances for samples or features. NOTE: the function mia::calculateDistance is now deprecated.
- 2. "Jaccard" dissimilarites were converted to similarities and values above a threshold were used to construct a graph via graph.adjacency(mode = "lower", weighted = TRUE).
- 3. The igraph object was converted to tbl\_graph via as\_tbl\_graph from the tidygraph package.

<span id="page-2-1"></span>mia-plot-args *Additional arguments for plotting*

# Description

To be able to fine tune plotting, several additional plotting arguments are available. These are described on this page.

## Tree plotting

- line\_alpha: Numeric scalar in [0, 1], specifying the transparency of the tree edges. Defaults to 1.
- line\_width: Numeric scalar, specifying the default width of an edge. Defaults to NULL to use default of the ggtree package
- line\_width\_range: Two numeric values, the range for plotting dynamic edge widths in. Defaults to  $c(0.5, 3)$ .

point\_alpha: Numeric scalar in [0, 1], specifying the transparency of the tips. Defaults to 1.

- point\_size: Numeric scalar, specifying the default size of tips Defaults to 2..
- point\_size\_range: Two numeric values, the range for plotting dynamic tip sizes in. Defaults to  $c(1,4)$ .
- label\_font\_size: Numeric scalar, font size for the tip and node labels. Default to 3.

highlight\_font\_size: Numeric scalar, font size for the highlight labels. Default to 3.

# Graph plotting

- line\_alpha: Numeric scalar in [0, 1], specifying the transparency of the tree edges. Defaults to 1.
- line\_width: Numeric scalar, specifying the default width of an edge. Defaults to NULL to use default of the ggraph package
- line\_width\_range: Two numeric values, the range for plotting dynamic edge widths in. Defaults to  $c(0.5,3)$ .
- point\_alpha: Numeric scalar in  $[0, 1]$ , specifying the transparency of the tips. Defaults to 1.

point\_size: Numeric scalar, specifying the default size of tips Defaults to 2..

point\_size\_range: Two numeric values, the range for plotting dynamic tip sizes in. Defaults to  $c(1, 4)$ .

# Abundance plotting

flipped: Logical scalar. Should the plot be flipped? Defaults to FALSE.

add\_legend: Logical scalar. Should legends be plotted? Defaults to TRUE.

- add\_x\_text: Logical scalar. Should x tick labels be plotted? Defaults to FALSE.
- add\_border: Logical scalar. Should border of bars be plotted? Defaults to FALSE.

bar\_alpha: Numeric scalar in  $[0, 1]$ , specifying the transparency of the bars. Defaults to 1.

point\_alpha: Numeric scalar in [0, 1], specifying the transparency of the points. Defaults to 1.

point\_size: Numeric scalar, specifying the default size of points. Defaults to 2..

# Abundance density plotting

add\_legend: Logical scalar. Should legends be plotted? Defaults to TRUE.

point\_shape: Numeric scalar setting the shape of points. Defaults to 21.

point\_colour: Character scalar, specifying the default colour of points. Defaults to 2..

point\_size: Numeric scalar, specifying the default size of points. Defaults to 2..

point\_alpha: Numeric scalar in [0, 1], specifying the transparency of the points. Defaults to 1.

flipped: Logical scalar. Should the plot be flipped? Defaults to FALSE.

scales\_free: Logical scalar. Should scales = "free" be set for faceted plots? Defaults to TRUE. angle\_x\_text: Logical scalar. Should x tick labels be plotted? Defaults to FALSE.

#### Prevalence plotting

flipped: Logical scalar, specifying whether the plot should be flipped. Defaults to FALSE.

add\_legend: Logical scalar. Should legends be plotted? Defaults to TRUE.

point\_alpha: Numeric scalar in [0, 1], specifying the transparency of the tips. Defaults to 1.

point\_size: Numeric scalar, specifying the default size of tips Defaults to 2..

- line\_alpha: Numeric scalar in [0, 1], specifying the transparency of the tree edges. Defaults to 1.
- line\_type: Numeric scalar, specifying the default line type. Defaults to NULL to use default of the ggplot2 package
- line\_size: Numeric scalar, specifying the default width of a line. Defaults to NULL to use default of the ggplot2 package

#### Series plotting

add\_legend: Logical scalar. Should legends be plotted? Defaults to TRUE.

- line\_alpha: Numeric scalar in [0, 1], specifying the transparency of the tree edges. Defaults to 1.
- line\_type: Numeric scalar, specifying the default line type. Defaults to NULL to use default of the ggplot2 package
- line\_width: Numeric scalar, specifying the default width of a line. Defaults to NULL to use default of the ggplot2 package
- line\_width\_range: Two numeric values, the range for plotting dynamic line widths in. Defaults to  $c(0.5,3)$ .
- ribbon\_alpha: Numeric scalar in [0, 1], specifying the transparency of the ribbon. Defaults to 0.3.

#### Tile plotting

add\_legend: Logical scalar. Should legends be plotted? Defaults to TRUE.

- rect\_alpha: Numeric scalar in [0, 1], specifying the transparency of the areas. Defaults to 1.
- rect\_colour: Character scalar, specifying the colour to use for colouring the borders of the areas. Defaults to "black".
- na.value: Character scalar, specifying the colour to use for NA values. Defaults to "grey80".

<span id="page-5-0"></span>

# Description

plotAbundance plots the abundance on a selected taxonomic rank. Since this probably makes sense only for relative abundance data, the assay used by default is expected to be in the slot 'relabundance'. If only 'counts' is present, the relative abundance is computed.

#### Usage

```
plotAbundance(x, ...)
## S4 method for signature 'SummarizedExperiment'
plotAbundance(
  x,
  rank = taxonomyRanks(x)[1],
  features = NULL,
 order_rank_by = c("name", "abund", "revabund"),
 order_sample_by = NULL,
  decreasing = TRUE,
  use_relative = TRUE,
  layout = c("bar", "point"),one_facet = TRUE,
 ncol = 2,
  scales = "fixed",
  assay.type = assay_name,
  assay_name = "counts",
  ...
)
```
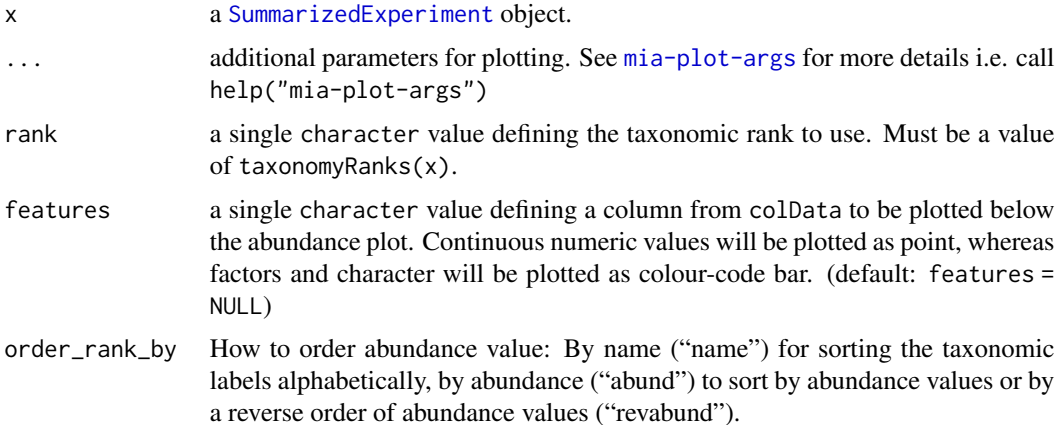

<span id="page-6-0"></span>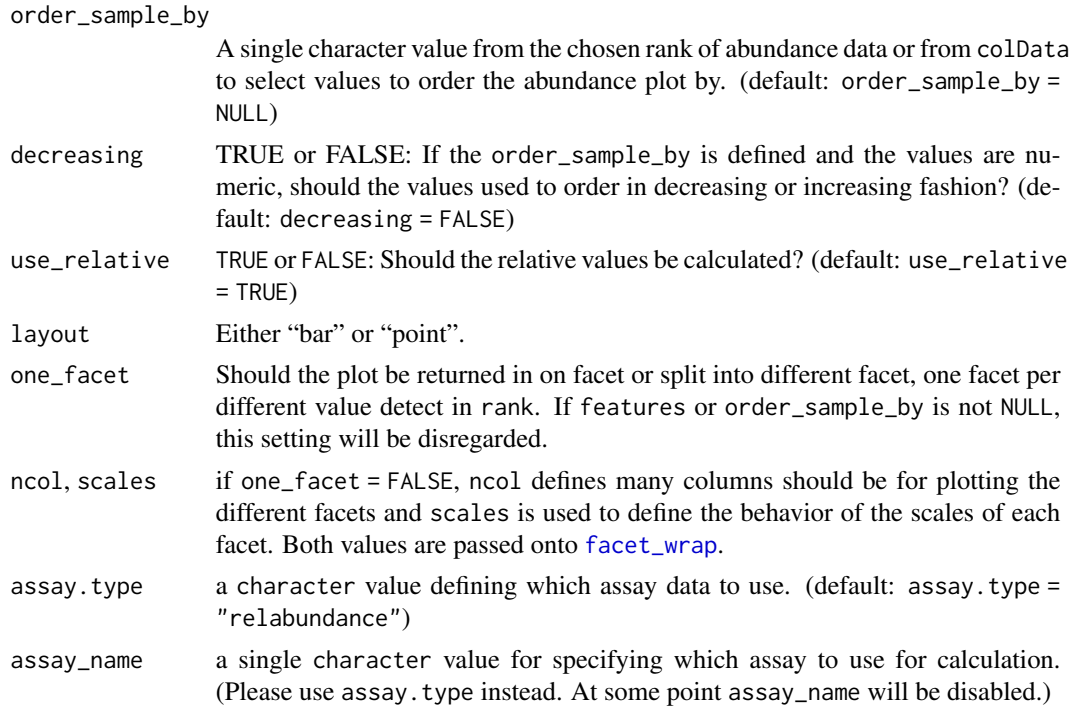

#### Details

Subsetting to rows of interested and ordering of those is expected to be done outside of this functions, e.g. x[1:2,]. This will plot data of all features present.

#### Value

a [ggplot](#page-0-0) object or list of two [ggplot](#page-0-0) objects, if features are added to the plot.

```
data(GlobalPatterns, package="mia")
se <- GlobalPatterns
## Plotting abundance using the first taxonomic rank as default
plotAbundance(se, assay.type="counts")
## Using "Phylum" as rank
plotAbundance(se, assay.type="counts", rank = "Phylum", add_legend = FALSE)
## If rank is set to NULL plotAbundance behaves like plotExpression
plotAbundance(se, assay.type="counts", rank = NULL,
          features = head(rownames(se)))
## A feature from colData or taxon from chosen rank can be used for ordering samples.
plotAbundance(se, assay.type="counts", rank = "Phylum",
          order_sample_by = "Bacteroidetes")
```

```
## Features from colData can be plotted together with abundance plot.
# Returned object is a list that includes two plot; other visualizes abundance
# other features.
plot <- plotAbundance(se, assay.type = "counts", rank = "Phylum",
                  features = "SampleType")
# These two plots can be combined with wrap_plots function from patchwork package
library(patchwork)
wrap_plots(plot, ncol = 1)
## Same plot as above but showing sample IDs as labels for the x axis on the top plot
plot[[1]] <- plotAbundance(se, assay.type = "counts", rank = "Phylum",
                           features = "SampleType", add_legend = FALSE,
                           add_x_test = TRUE)[[1]] +theme(axis.text.x = element_text(angle = 90))
wrap_plots(plot, ncol = 1, heights = c(0.8, 0.2))
## Compositional barplot with top 5 taxa and samples sorted by "Bacteroidetes"
# Getting top taxa on a Phylum level
se <- transformAssay(se, method="relabundance")
se_phylum <- agglomerateByRank(se, rank ="Phylum", onRankOnly=TRUE)
top_taxa <- getTopFeatures(se_phylum,top = 5, assay.type = "relabundance")
# Renaming the "Phylum" rank to keep only top taxa and the rest to "Other"
phylum_renamed <- lapply(rowData(se)$Phylum,
                       function(x){if (x %in% top_taxa) {x} else {"Other"}})
rowData(se)$Phylum <- as.character(phylum_renamed)
# Compositional barplot
plotAbundance(se, assay.type="relabundance", rank = "Phylum",
           order_rank_by="abund", order_sample_by = "Bacteroidetes")
```
plotAbundanceDensity *Plot abundance density*

#### Description

This function plots abundance of the most abundant taxa.

#### Usage

```
plotAbundanceDensity(object, ...)
```
## S4 method for signature 'SummarizedExperiment' plotAbundanceDensity(

<span id="page-7-0"></span>

# <span id="page-8-0"></span>plotAbundanceDensity 9

```
object,
 layout = c("jitter", "density", "point"),
 assay.type = assay_name,
  assay_name = "counts",
  n = min(nrow(object), 25L),
 colour_by = NULL,
 shape_by = NULL,size_by = NULL,
 order_descending = TRUE,
  ...
\mathcal{L}
```
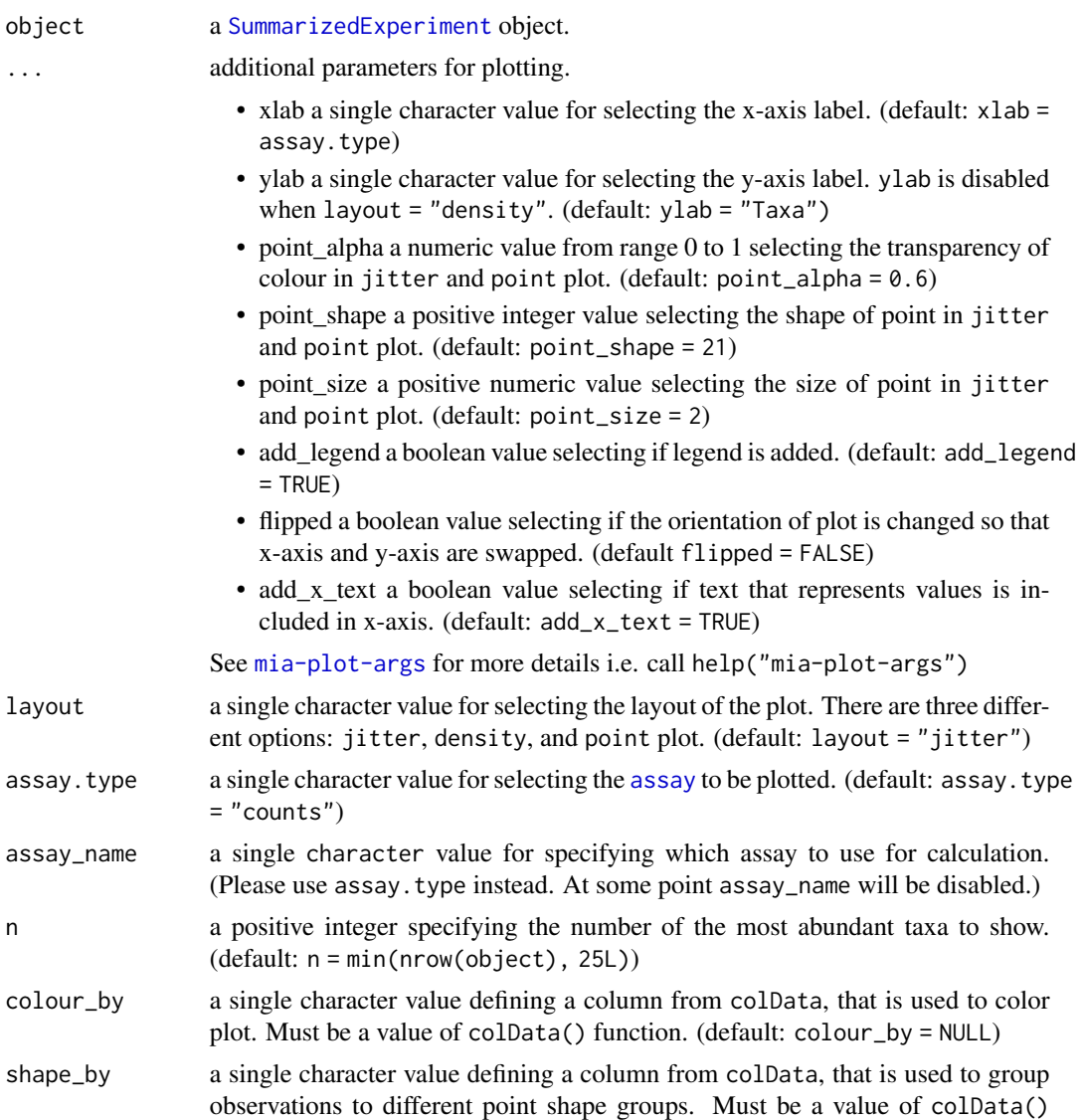

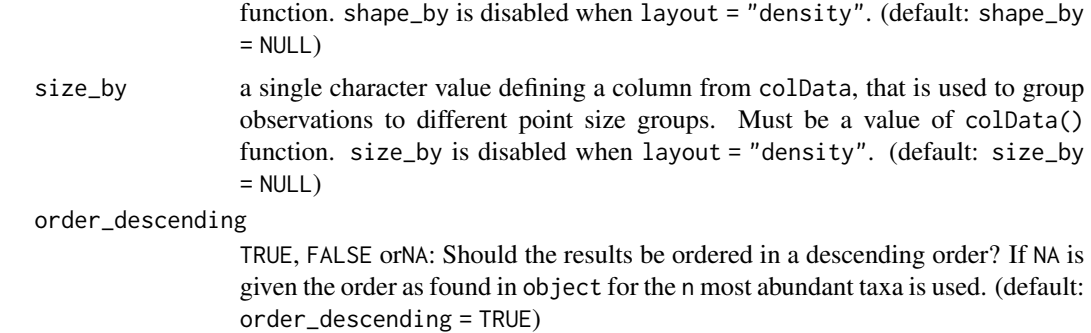

#### Details

This function plots abundance of the most abundant taxa. Abundance can be plotted as a jitter plot, a density plot, or a point plot. By default, x-axis represents abundance and y-axis taxa. In a jitter and point plot, each point represents abundance of individual taxa in individual sample. Most common abundances are shown as a higher density.

A density plot can be seen as a smoothened bar plot. It visualized distribution of abundances where peaks represent most common abundances.

# Value

A ggplot2 object

#### Author(s)

Leo Lahti and Tuomas Borman. Contact: <microbiome.github.io>

```
tse <- microbiomeDataSets::atlas1006()
```

```
# Plots the abundances of 25 most abundant taxa. Jitter plot is the default option.
plotAbundanceDensity(tse, assay.type = "counts")
```

```
# Counts relative abundances
tse <- transformAssay(tse, method = "relabundance")
# Plots the relative abundance of 10 most abundant taxa.
# "nationality" information is used to color the points. X-axis is log-scaled.
plotAbundanceDensity(tse, layout = "jitter", assay.type = "relabundance",
                     n = 10, colour_by = "nationality") +
    scale_x_log10()
# Plots the relative abundance of 10 most abundant taxa as a density plot.
# X-axis is log-scaled
plotAbundanceDensity(tse, layout = "density", assay.type = "relabundance",
                    n = 10) +
    scale_x_log10()
```

```
# Plots the relative abundance of 10 most abundant taxa as a point plot.
# Point shape is changed from default (21) to 41.
plotAbundanceDensity(tse, layout = "point", assay.type = "relabundance", n = 10,
                     point_shape = 41)
# Plots the relative abundance of 10 most abundant taxa as a point plot.
# In addition to colour, groups can be visualized by size and shape in point plots,
# and adjusted for point size
plotAbundanceDensity(tse, layout = "point", assay.type = "relabundance", n = 10,
                     shape_by = "sex", size_by = "time", point_size=1)
# Ordering via order_descending
plotAbundanceDensity(tse, assay.type = "relabundance",
                     order_descending = FALSE)
# for custom ordering set order_descending = NA and order the input object
# to your wishes
plotAbundanceDensity(tse, assay.type = "relabundance",
                     order_descending = NA)
```
plotCCA *Plot RDA or CCA object*

#### **Description**

plotRDA and plotCCA create an RDA/CCA plot starting from the output of [CCA and RDA](#page-0-0) functions, two common methods for supervised ordination of microbiome data.

#### Usage

```
plotCCA(object, ...)
## S4 method for signature 'SingleCellExperiment'
plotCCA(object, dimred, ...)
## S4 method for signature 'matrix'
plotCCA(object, ...)
plotRDA(object, ...)
## S4 method for signature 'SingleCellExperiment'
plotRDA(
  object,
 dimred,
  add.ellipse = TRUE,
  ellipse.alpha = 0.2,
  ellipse.linewidth = 0.1,
  ellipse.linetype = 1,
```

```
vec.size = 0.5,
 vec.color = vec.colour,
 vec.colour = "black",
 vec.linetype = 1,
  arrow.size = 0.25,
  label.color = label.colour,
  label.colour = "black",
  label.size = 4,
 vec.text = TRUE,repel.labels = TRUE,
  sep.group = "-",
  repl.underscore = " ",
  add.significance = TRUE,
  add.expl.var = TRUE,
 add.vectors = TRUE,
 parse.labels = TRUE,
  ...
\mathcal{L}
```
## S4 method for signature 'matrix' plotRDA(object, ...)

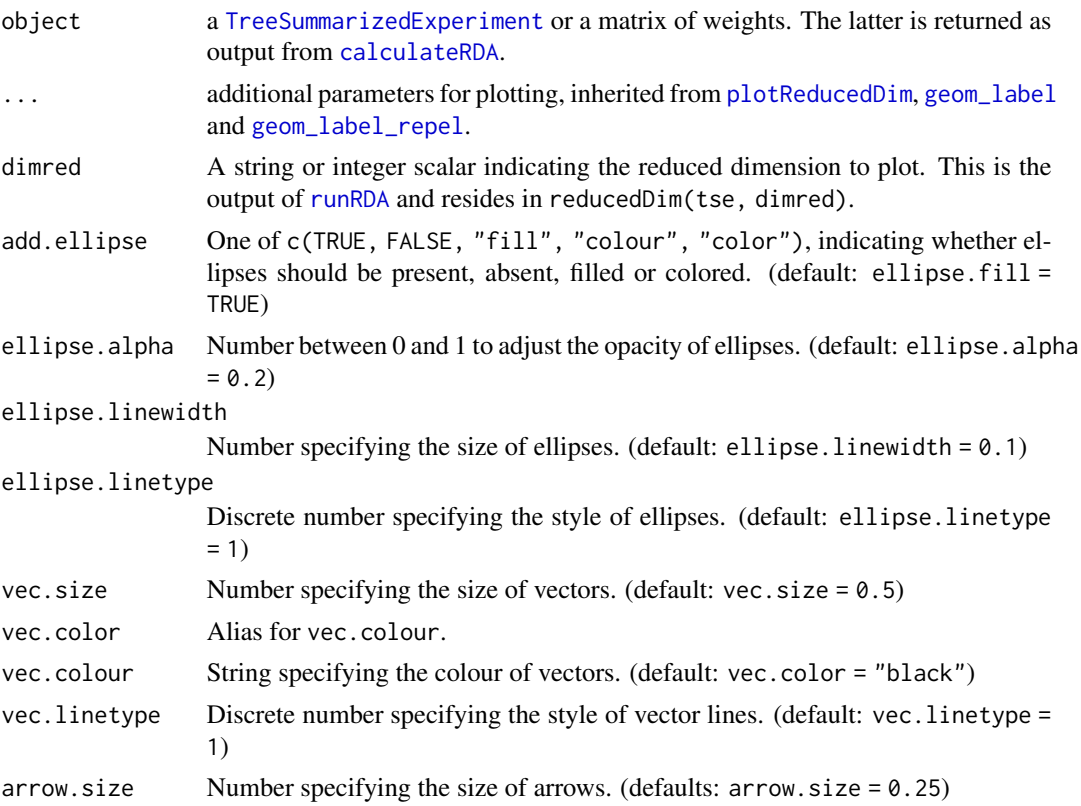

<span id="page-11-0"></span>

#### <span id="page-12-0"></span>plotCCA and the state of the state of the state of the state of the state of the state of the state of the state of the state of the state of the state of the state of the state of the state of the state of the state of th

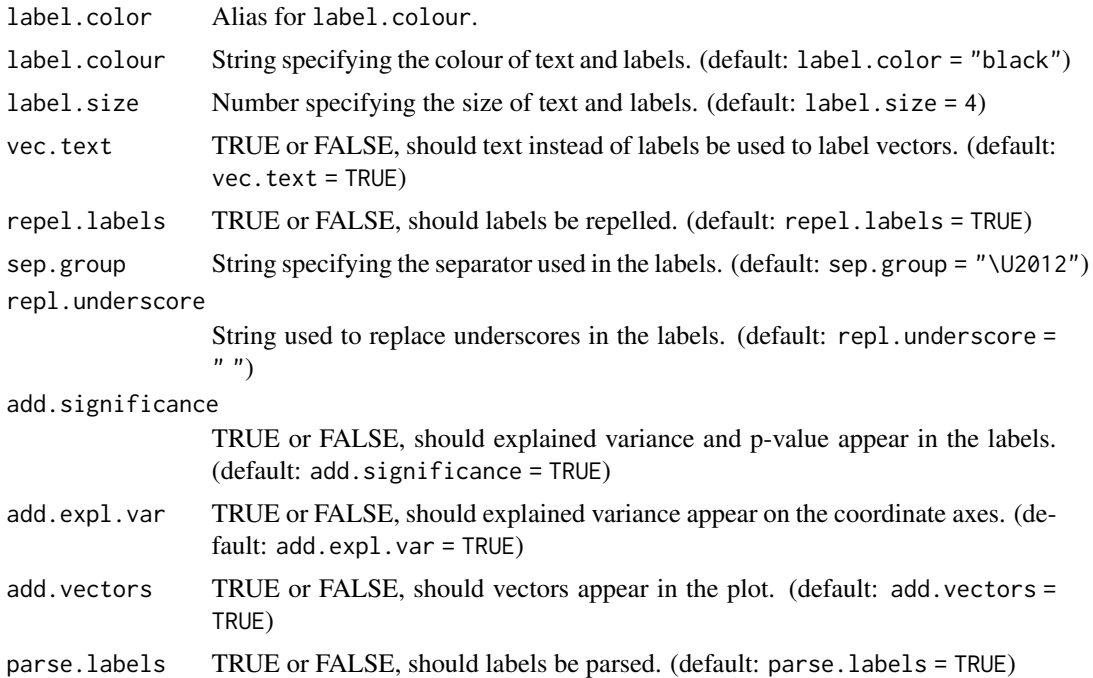

#### Details

plotRDA and plotCCA create an RDA/CCA plot starting from the output of [CCA and RDA](#page-0-0) functions, two common methods for supervised ordination of microbiome data. Either a [TreeSummarizedExperiment](#page-0-0) or a matrix object is supported as input. When the input is a TreeSummarizedExperiment, this should contain the output of runRDA in the reducedDim slot and the argument dimred needs to be defined. When the input is a matrix, this should be returned as output from calculateRDA. However, the first method is recommended because it provides the option to adjust aesthetics to the colData variables through the arguments inherited from [plotReducedDim](#page-0-0).

# Value

A ggplot2 object

```
# Load dataset
library(miaViz)
data("enterotype", package = "mia")
tse <- enterotype
# Run RDA and store results into TreeSE
tse <- runRDA(tse,
              formula = assay \sim ClinicalStatus + Gender + Age,
              FUN = vegan::vegdist,
              distance = "bray",
              na.action = na.exclude)
```

```
# Create RDA plot coloured by variable
plotRDA(tse, "RDA",
       colour_by = "ClinicalStatus")
# Create RDA plot with empty ellipses
plotRDA(tse, "RDA",
       colour_by = "ClinicalStatus",
        add.ellipse = "colour")
# Create RDA plot with text encased in labels
plotRDA(tse, "RDA",
       colour_by = "ClinicalStatus",
        vec.text = FALSE)# Create RDA plot without repelling text
plotRDA(tse, "RDA",
        colour_by = "ClinicalStatus",
        repel.labels = FALSE)
# Create RDA plot without vectors
plotRDA(tse, "RDA",
        colour_by = "ClinicalStatus",
        add.vectors = FALSE)
# Calculate RDA as a separate object
rda_mat <- calculateRDA(tse,
                        formula = assay \sim ClinicalStatus + Gender + Age,
                        FUN = vegan::vegdist,
                        distance = "bray",
                        na.action = na.exclude)
# Create RDA plot from RDA matrix
plotRDA(rda_mat)
```
plotColTile *Plot factor data as tiles*

#### Description

Relative relations of two grouping can be visualized by plotting tiles with relative sizes. plotColTile and plotRowTile can be used for this.

# Usage

```
plotColTile(object, x, y, ...)
plotRowTile(object, x, y, ...)
## S4 method for signature 'SummarizedExperiment'
plotColTile(object, x, y, ...)
```

```
## S4 method for signature 'SummarizedExperiment'
plotRowTile(object, x, y, ...)
```
# Arguments

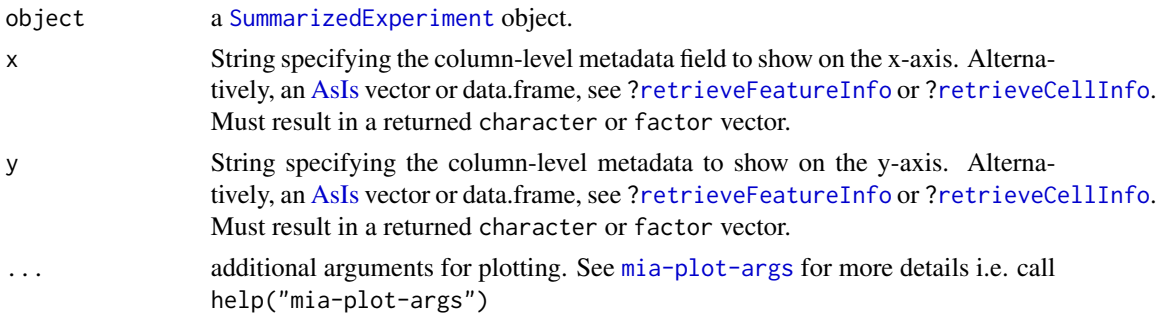

# Value

A ggplot2 object or plotly object, if more than one prevalences was defined.

# Examples

```
data(GlobalPatterns)
se <- GlobalPatterns
plotColTile(se,"SampleType","Primer")
```
# plotDMN *Plotting Dirichlet-Multinomial Mixture Model data*

# Description

To plot DMN fits generated with mia use plotDMNFit.

#### Usage

```
plotDMNFit(x, name = "DMN", type = c("laplace", "AIC", "BIC"), ...)
```

```
## S4 method for signature 'SummarizedExperiment'
plotDMNFit(x, name = "DMN", type = c("laplace", "AIC", "BIC"))
```
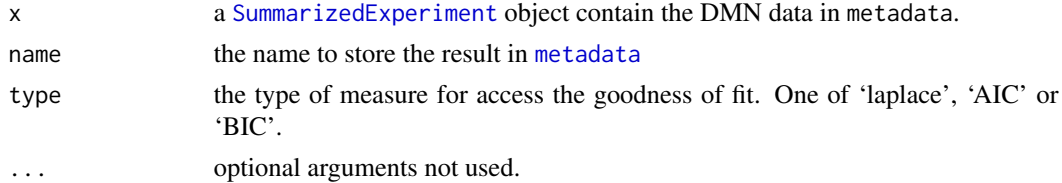

# Value

plotDMNFit returns a ggplot2 plot.

## See Also

[calculateDMN](#page-0-0)

# Examples

```
library(mia)
library(bluster)
# Get dataset
data("peerj13075", package = "mia")
tse <- peerj13075
# Cluster the samples
tse <- cluster(tse, DmmParam(k = 1:4), name = "DMM'', full = TRUE)
# Plot the fit
plotDMNFit(tse, name = "DMM", type = "laplace")
```
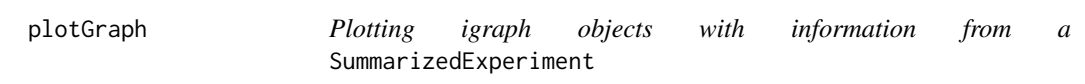

# Description

plotGraph plots an igraph object with additional information matched from a SummarizedExperiment object for the nodes only. Information on the edges have to provided manually.

#### Usage

```
plotColGraph(x, y, ...)
plotRowGraph(x, y, ...)
## S4 method for signature 'ANY,SummarizedExperiment'
plotColGraph(
 x,
 y,
  show\_label = FALSE.
  add_legend = TRUE,
  layout = "kk",
  edge_type = c("fan", "link", "arc", "parallel"),
  edge_colour_by = NULL,
  edge_width_by = NULL,
```
<span id="page-15-0"></span>

# <span id="page-16-0"></span>plotGraph 17

```
colour_by = NULL,
  shape_by = NULL,
  size_by = NULL,by_exprs_values = "counts",
 other_fields = list(),
  ...
\mathcal{L}## S4 method for signature 'SummarizedExperiment,missing'
plotColGraph(x, y, name = "graph", ...)## S4 method for signature 'ANY,SummarizedExperiment'
plotRowGraph(
 x,
  y,
  show_label = FALSE,
  add_legend = TRUE,
  layout = "kk",
  edge_type = c("fan", "link", "arc", "parallel"),
  edge_colour_by = NULL,
  edge_width_by = NULL,
  colour_by = NULL,
  shape_by = NULL,size_by = NULL,by_exprs_values = "counts",
 other_fields = list(),
  ...
\mathcal{L}## S4 method for signature 'SummarizedExperiment,missing'
```

```
plotRowGraph(x, y, name = "graph", ...)
```
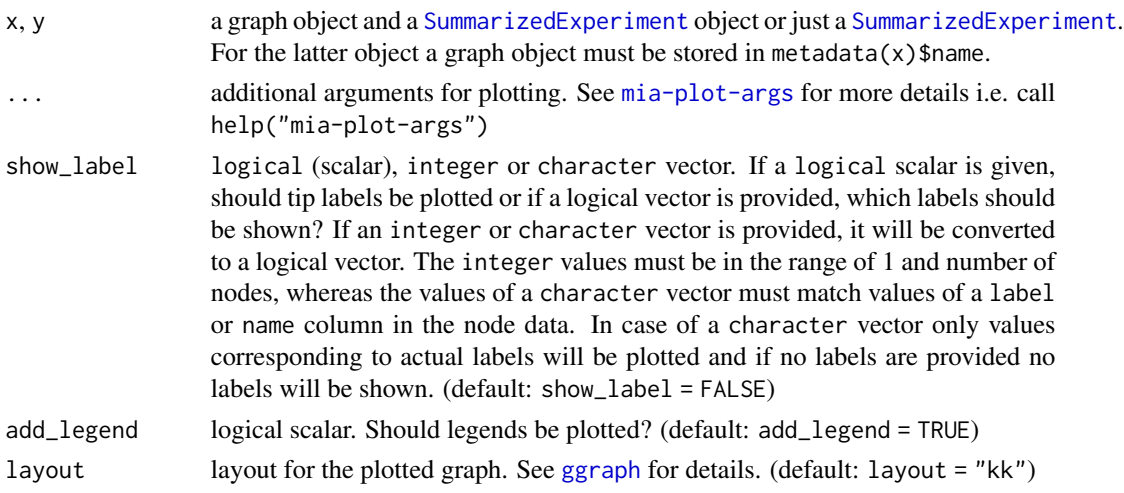

<span id="page-17-0"></span>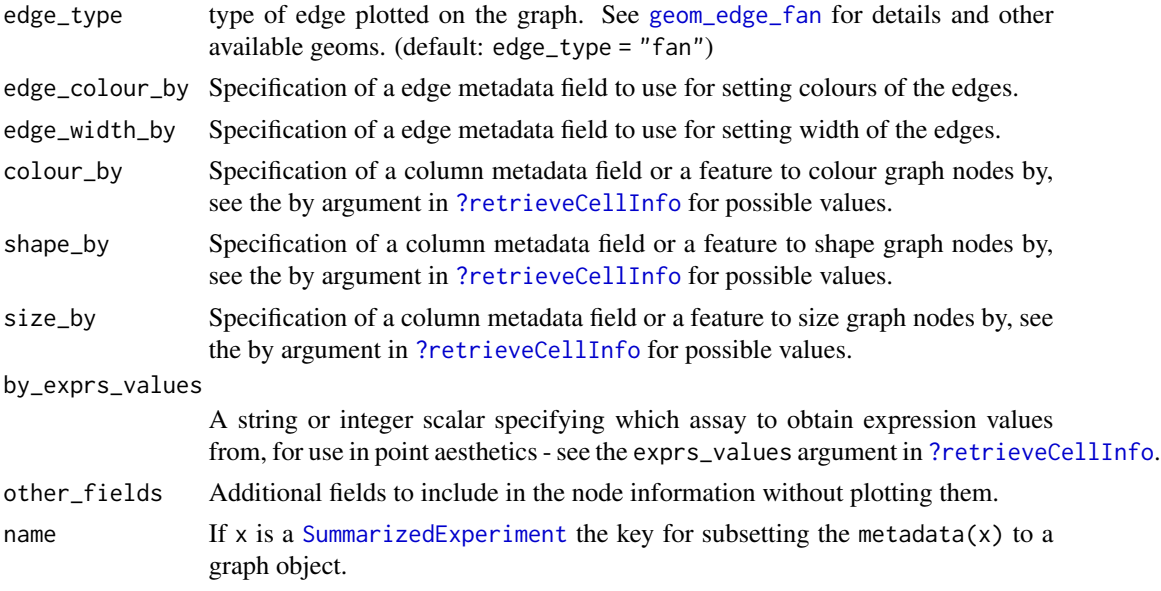

# Details

: Internally tidygraph and ggraph are used. Therefore, all graph types which can be converted by tidygraph::as\_tbl\_graph can be used.

# Value

a [ggtree](#page-0-0) plot

```
# data setup
library(mia)
data(GlobalPatterns)
data(col_graph)
data(row_graph)
data(row_graph_order)
metadata(GlobalPatterns)$col_graph <- col_graph
genus <- agglomerateByRank(GlobalPatterns,"Genus",na.rm=TRUE)
metadata(genus)$row_graph <- row_graph
order <- agglomerateByRank(genus,"Order",na.rm=TRUE)
metadata(order)$row_graph <- row_graph_order
# plot a graph independently
plotColGraph(col_graph,
             genus,
             colour_by = "SampleType",
             edge_colour_by = "weight",
             edge_width_by = "weight",
             show_label = TRUE)
```

```
# plot the graph stored in the object
plotColGraph(genus,
             name = "col_graph",
             colour_by = "SampleType",
             edge_colour_by = "weight",
             edge_width_by = "weight")
# plot a graph independently
plotRowGraph(row_graph,
             genus,
             colour_by = "Kingdom",
             edge_colour_by = "weight",
             edge_width_by = "weight")
# plot the graph stored in the object
plotRowGraph(genus,
             name = "row_graph",
             colour_by = "Phylum",
             edge_colour_by = "weight",
             edge_width_by = "weight")
# plot a graph independently
plotRowGraph(row_graph_order,
             order,
             colour_by = "Kingdom",
             edge_colour_by = "weight",
             edge_width_by = "weight")
# plot the graph stored in the object and include some labels
plotRowGraph(order,
             name = "row_graph",
             colour_by = "Phylum",
             edge_colour_by = "weight",
             edge_width_by = "weight",
             show_label = c("Sulfolobales","Spirochaetales",
                            "Verrucomicrobiales"))
# labels can also be included via selecting specific rownames of x/y
plotRowGraph(order,
             name = "row_graph",
             colour_by = "Phylum",
             edge_colour_by = "weight",
             edge_width_by = "weight",
             show_label = c(1, 10, 50))
# labels can also be included via a logical vector, which has the same length
# as nodes are present
label_select <- rep(FALSE,nrow(order))
label_select[c(1,10,50)] <- TRUE
plotRowGraph(order,
             name = "row_graph",
```

```
colour_by = "Phylum",
edge_colour_by = "weight",
edge_width_by = "weight",
show_label = label_select)
```
plotPrevalence *Plot prevalence information*

# Description

plotPrevalence and plotFeaturePrevalence visualize prevalence information.

#### Usage

```
plotPrevalence(x, ...)
## S4 method for signature 'SummarizedExperiment'
plotPrevalence(
  x,
  detections = c(0.01, 0.1, 1, 2, 5, 10, 20)/100,
 prevalences = seq(0.1, 1, 0.1),
  assay.type = assay_name,
  assay_name = "counts",
  as_relative = TRUE,
  rank = NULL,
  BPPARAM = BiocParallel::SerialParam(),
  ...
)
plotPrevalentAbundance(x, ...)
## S4 method for signature 'SummarizedExperiment'
plotPrevalentAbundance(
  x,
  rank = taxonomyRanks(x)[1L],
  assay.type = assay_name,
  assay_name = "counts",
  as_relative = TRUE,
  colour_by = NULL,
  size_by = NULL,
  shape_bv = NULL,
  label = NULL,
  facet_by = NULL,
  ...
)
```
# <span id="page-20-0"></span>plotPrevalence 21

```
plotFeaturePrevalence(x, ...)
## S4 method for signature 'SummarizedExperiment'
plotFeaturePrevalence(
 x,
 rank = taxonomyRanks(x)[1L],
 assay.type = assay_name,
 assay_name = "counts",
 detections = NULL,
 ndetections = 20,
 as_relative = TRUE,
 min\_prevalence = 0,
 BPPARAM = BiocParallel::SerialParam(),
  ...
)
```

```
plotTaxaPrevalence(x, ...)
```
## S4 method for signature 'ANY' plotTaxaPrevalence(x, ...)

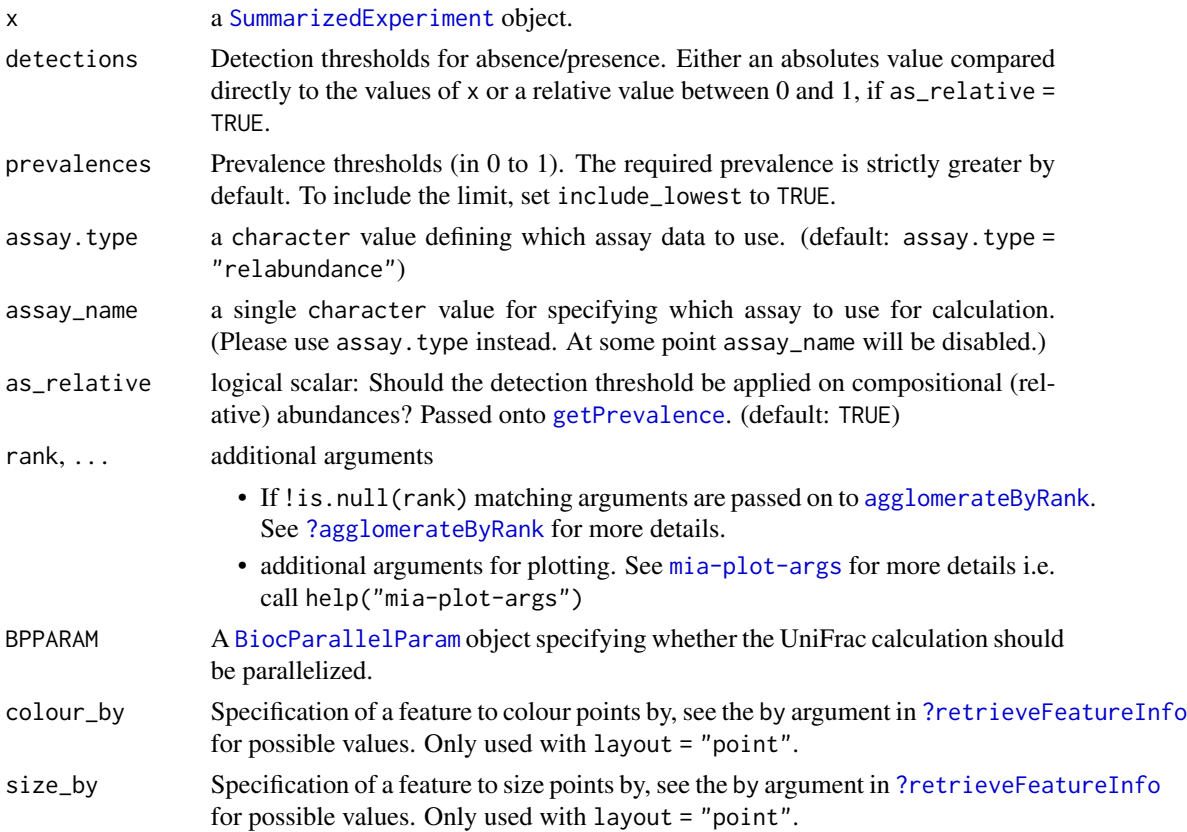

# <span id="page-21-0"></span>22 plotPrevalence

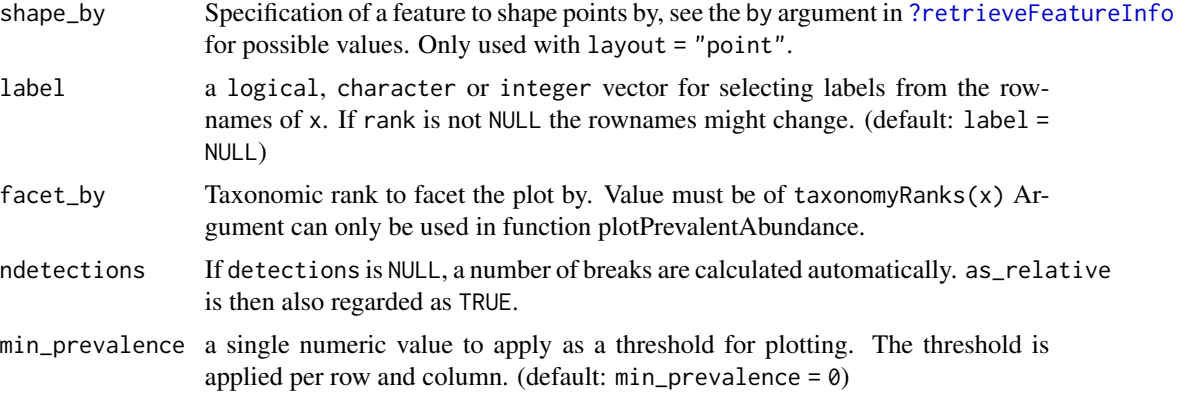

#### Details

Whereas plotPrevalence produces a line plot, plotFeaturePrevalence returns a heatmap.

Agglomeration on different taxonomic levels is available through the rank argument.

To exclude certain taxa, preprocess x to your liking, for example with subsetting via getPrevalentTaxa or agglomerateByPrevalence.

#### Value

A ggplot2 object or plotly object, if more than one prevalences was defined.

#### See Also

[getPrevalence](#page-0-0), [agglomerateByPrevalence](#page-0-0), [agglomerateByRank](#page-0-0)

```
data(GlobalPatterns, package = "mia")
# plotting N of prevalence exceeding taxa on the Phylum level
plotPrevalence(GlobalPatterns, rank = "Phylum")
plotPrevalence(GlobalPatterns, rank = "Phylum") + scale_x_log10()
# plotting prevalence per taxa for different detection thresholds as heatmap
plotFeaturePrevalence(GlobalPatterns, rank = "Phylum")
# by default a continuous scale is used for different detection levels,
# but this can be adjusted
plotFeaturePrevalence(GlobalPatterns, rank = "Phylum",
                  detections = c(0, 0.001, 0.01, 0.1, 0.2))
# point layout for plotFeaturePrevalence can be used to visualize by additional
# information
plotPrevalentAbundance(GlobalPatterns, rank = "Family",
                      colour_by = "Phylum") +
    scale_x_log10()
```
#### <span id="page-22-0"></span>plotSeries 23

```
# When using function plotPrevalentAbundace, it is possible to create facets
# with 'facet_by'.
plotPrevalentAbundance(GlobalPatterns, rank = "Family",
                      colour_by = "Phylum", factor_by = "Kingdom") +scale_x_log10()
```

```
plotSeries Plot Series
```
# Description

This function plots series data.

# Usage

```
plotSeries(
 object,
  x,
 y = NULL,rank = NULL,colour_by = NULL,
  size_by = NULL,linetype_by = NULL,
  assay.type = assay_name,
  assay_name = "counts",
  ...
\lambda## S4 method for signature 'SummarizedExperiment'
plotSeries(
 object,
 x,
 y = NULL,rank = NULL,colour_by = NULL,
  size_by = NULL,
 linetype_by = NULL,
  assay.type = assay_name,
  assay_name = "counts",
  ...
\mathcal{L}
```
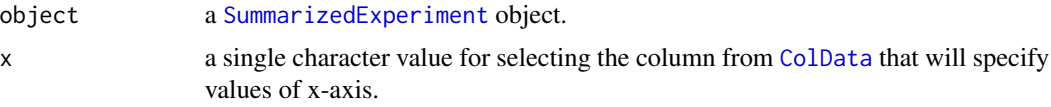

<span id="page-23-0"></span>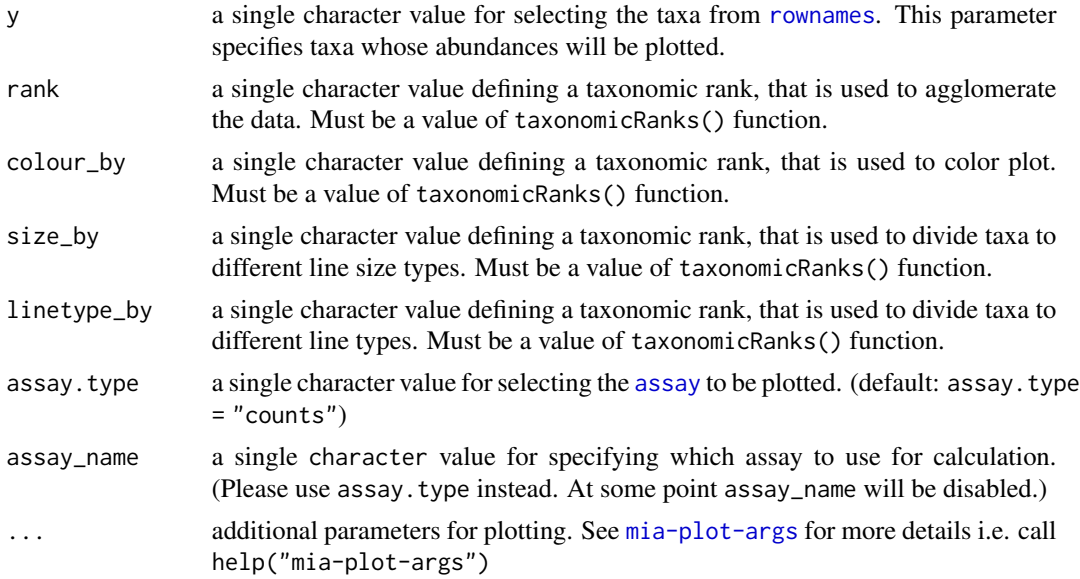

# Details

This function creates series plot, where x-axis includes e.g. time points, and y-axis abundances of selected taxa.

# Value

A ggplot2 object

# Author(s)

Leo Lahti and Tuomas Borman. Contact: <microbiome.github.io>

```
## Not run:
library(mia)
# Load data from miaTime package
library("miaTime")
data(SilvermanAGutData)
object <- SilvermanAGutData
# Plots 2 most abundant taxa, which are colored by their family
plotSeries(object,
          x = "DAY_ORDER",y = getTopFeatures(object, 2),
           colour_by = "Family")
# Counts relative abundances
object <- transformAssay(object, method = "relabundance")
```
#### <span id="page-24-0"></span>plotTree 25

```
taxa <- c("seq_1", "seq_2", "seq_3", "seq_4", "seq_5")
# Plots relative abundances of phylums
plotSeries(object[taxa,],
           x = "DAY_ORDER",colour_by = "Family",
           linetype_by = "Phylum",
           assay.type = "relabundance")
# In addition to 'colour_by' and 'linetype_by', 'size_by' can also be used to group taxa.
plotSeries(object,
           x = "DAY_ORDER",y = getTopFeatures(object, 5),
           colour_by = "Family",
           size_by = "Phylum",
           assay.type = "counts")
## End(Not run)
```
plotTree *Plotting tree information enriched with information*

# **Description**

Based on the stored data in a TreeSummarizedExperiment a tree can be plotted. From the rowData, the assays as well as the colData information can be taken for enriching the tree plots with additional information.

#### Usage

```
plotRowTree(object, ...)
plotColTree(object, ...)
## S4 method for signature 'TreeSummarizedExperiment'
plotColTree(
  object,
  tree_name = "phylo",
  relabel_tree = FALSE,
  order_tree = FALSE,
  remove_levels = FALSE,
  show_label = FALSE,
  show_highlights = FALSE,
  show_highlight_label = FALSE,
  abbr \_label = FALSE.add_legend = TRUE,
  layout = "circular",
  edge_colour_by = NULL,
```

```
edge_size_by = NULL,
  tip_colour_by = NULL,
  tip\_shape_by = NULL,
  tip_size_by = NULL,
  node_colour_by = NULL,
  node_shape_by = NULL,
  node_size_by = NULL,
  colour_highlights_by = NULL,
  by_exprs_values = "counts",
  other_fields = list(),
  ...
\mathcal{L}## S4 method for signature 'TreeSummarizedExperiment'
plotRowTree(
  object,
  tree_name = "phylo",
  relabel_tree = FALSE,
  order_tree = FALSE,
  remove_levels = FALSE,
  show_label = FALSE,
  show_highlights = FALSE,
  show_highlight_label = FALSE,
  abbr_label = FALSE,
  add_legend = TRUE,
  layout = "circular",
  edge_colour_by = NULL,
  edge_size_by = NULL,
  tip_colour_by = NULL,
  tip_shape_by = NULL,
  tip_size_by = NULL,
  node_colour_by = NULL,
  node_shape_by = NULL,
  node_size_by = NULL,
  colour_highlights_by = NULL,
  by_exprs_values = "counts",
  other_fields = list(),
  ...
)
```
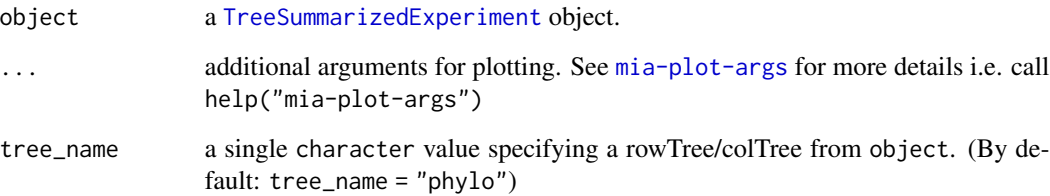

<span id="page-25-0"></span>

<span id="page-26-0"></span>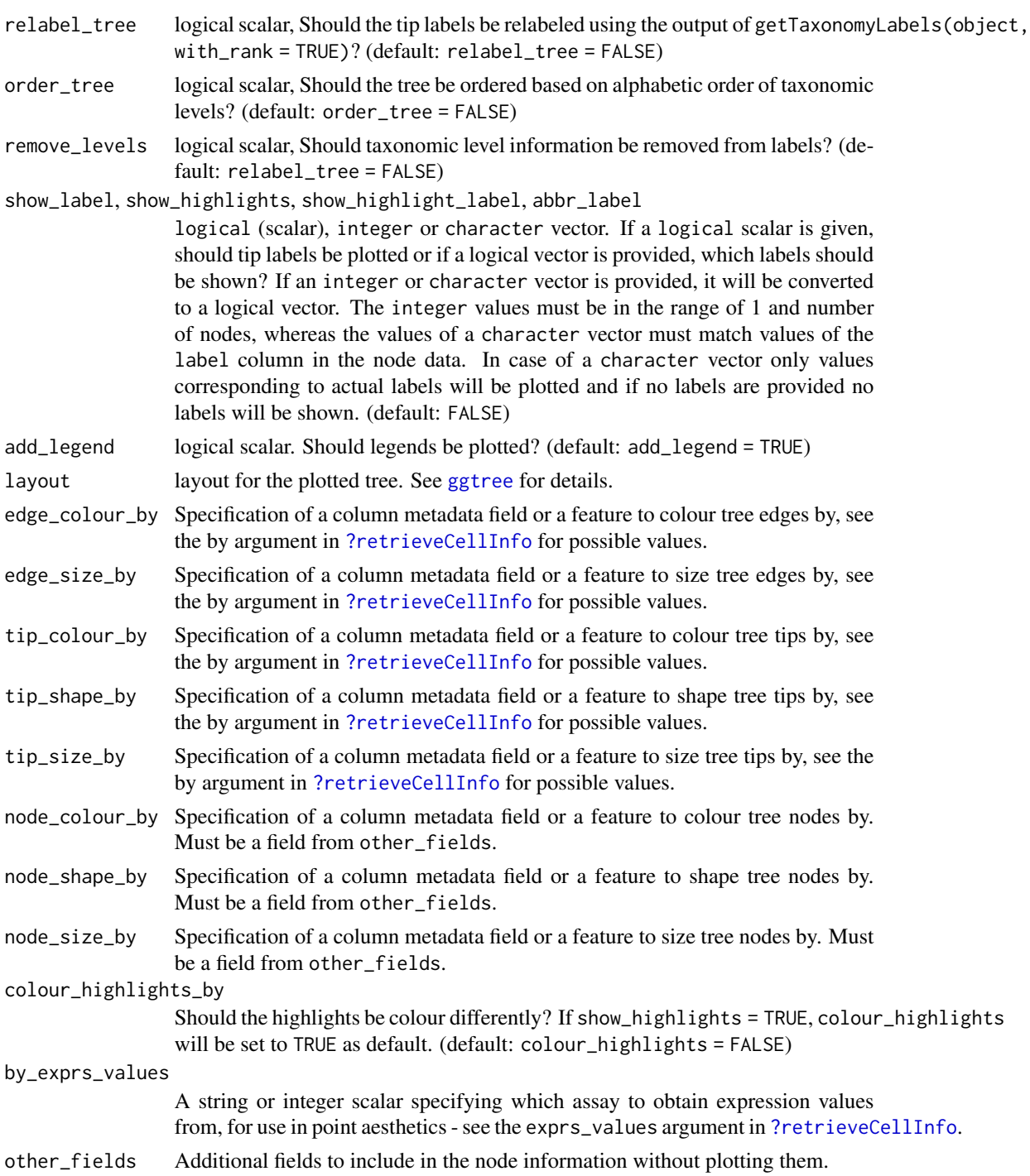

# Details

If show\_label or show\_highlight\_label have the same length as the number of nodes, the vector will be used to relabel the nodes.

# Value

a [ggtree](#page-0-0) plot

# See Also

[splitByRanks](#page-0-0)

```
library(scater)
library(mia)
# preparation of some data
data(GlobalPatterns)
altExps(GlobalPatterns) <- splitByRanks(GlobalPatterns)
altExp(GlobalPatterns,"Genus") <- addPerFeatureQC(altExp(GlobalPatterns,"Genus"))
rowData(altExp(GlobalPatterns,"Genus"))$log_mean <-
  log(rowData(altExp(GlobalPatterns,"Genus"))$mean)
rowData(altExp(GlobalPatterns,"Genus"))$detected <-
   rowData(altExp(GlobalPatterns,"Genus"))$detected / 100
top_genus <- getTopFeatures(altExp(GlobalPatterns,"Genus"),
                        method="mean",
                        top=100L,
                        assay.type="counts")
#
x <- altExp(GlobalPatterns,"Genus")
plotRowTree(x[rownames(x) %in% top_genus,],
            tip_colour_by = "log_mean",
            tip_size_by = "detected")
# plot with tip labels
plotRowTree(x[rownames(x) %in% top_genus,],
            tip_colour_by = "log_mean",
            tip_size_by = "detected",
            show_label = TRUE)
# plot with selected labels
labels <- c("Genus:Providencia", "Genus:Morganella", "0.961.60")
plotRowTree(x[rownames(x) %in% top_genus,],
            tip_colour_by = "log_mean",
            tip_size_by = "detected",
            show_label = labels,
            layout="rectangular")
# plot with labeled edges
plotRowTree(x[rownames(x) %in% top_genus,],
            edge_colour_by = "Phylum",
            tip_colour_by = "log_mean")
# if edges are sized, colours might disappear depending on plotting device
plotRowTree(x[rownames(x) %in% top_genus,],
            edge_colour_by = "Phylum",
            edge_size_by = "detected",
            tip_colour_by = "log_mean")
```
<span id="page-27-0"></span>

#### <span id="page-28-0"></span>treeData 29

```
# aggregating data over the taxonomic levels for plotting a taxonomic tree
# please note that the original tree of GlobalPatterns is dropped by
# unsplitByRanks
altExps(GlobalPatterns) <- splitByRanks(GlobalPatterns)
top_phyla <- getTopFeatures(altExp(GlobalPatterns,"Phylum"),
                        method="mean",
                        top=10L,
                        assay.type="counts")
altExps(GlobalPatterns) <- lapply(altExps(GlobalPatterns), addPerFeatureQC)
altExps(GlobalPatterns) <-
  lapply(altExps(GlobalPatterns),
          function(y){
              rowData(y)$log_mean <- log(rowData(y)$mean)
              rowData(y)$detected <- rowData(y)$detected / 100
             y
          })
x <- unsplitByRanks(GlobalPatterns)
x <- addHierarchyTree(x)
highlights <- c("Phylum:Firmicutes","Phylum:Bacteroidetes",
                "Family:Pseudomonadaceae","Order:Bifidobacteriales")
plotRowTree(x[rowData(x)$Phylum %in% top_phyla,],
            tip_colour_by = "log_mean",
            node_colour_by = "log_mean",
            show_highlights = highlights,
            show_highlight_label = highlights,
            colour_highlights_by = "Phylum")
plotRowTree(x[rowData(x)$Phylum %in% top_phyla,],
            edge_colour_by = "Phylum",
            edge_size_by = "detected",
            tip_colour_by = "log_mean",
            node_colour_by = "log_mean")
```
treeData *Adding information to tree data in* TreeSummarizedExperiment

## **Description**

To facilitate the dressing of the tree data stored in a TreeSummarizedExperiment object, rowTreeData and colTreeData can be used.

#### Usage

```
rowTreeData(x, ...)
colTreeData(x, ...)
rowTreeData(x, tree_name = "phylo") <- value
```

```
colTreeData(x, tree_name = "phylo") \le valuecombineTreeData(x, other_fields = list())
combineTreeData(x, other_fields = list())
## S4 method for signature 'TreeSummarizedExperiment'
colTreeData(x, tree_name = "phylo")
## S4 method for signature 'TreeSummarizedExperiment'
rowTreeData(x, tree_name = "phylo")
## S4 replacement method for signature 'TreeSummarizedExperiment'
colTreeData(x, tree_name = "phylo") \le value## S4 replacement method for signature 'TreeSummarizedExperiment'
rowTreeData(x, tree_name = "phylo") <- value
## S4 method for signature 'phylo'
combineTreeData(x, other_fields = list())
## S4 method for signature 'treedata'
combineTreeData(x, other_fields = list())
```
#### Arguments

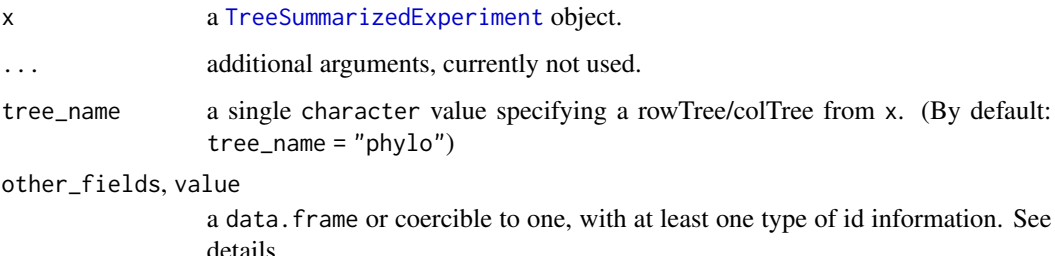

# Details

To match information to nodes, the id information in other\_fields are used. These can either be a column, named 'node' or 'label' ('node' taking precedent), or rownames. If all rownames can be coerced to integer, they are considered as 'node' values, otherwise as 'label' values. The id information must be unique and match available values of rowTreeData(c)

The result of the accessors, rowTreeData and colTreeData, contain at least a 'node' and 'label' column.

#### Value

a data.frame for the accessor and the modified [TreeSummarizedExperiment](#page-0-0) object

#### treeData 31

```
data(GlobalPatterns)
td <- rowTreeData(GlobalPatterns)
td
td$test <- rnorm(nrow(td))
rowTreeData(GlobalPatterns) <- td
rowTreeData(GlobalPatterns)
combineTreeData(rowTree(GlobalPatterns), td)
```
# <span id="page-31-0"></span>Index

∗ datasets mia-datasets, [3](#page-2-0) ?agglomerateByRank, *[21](#page-20-0)* ?retrieveCellInfo, *[18](#page-17-0)*, *[27](#page-26-0)* ?retrieveFeatureInfo, *[21,](#page-20-0) [22](#page-21-0)* agglomerateByPrevalence, *[22](#page-21-0)* agglomerateByRank, *[21,](#page-20-0) [22](#page-21-0)* AsIs, *[15](#page-14-0)* assay, *[9](#page-8-0)*, *[24](#page-23-0)* BiocParallelParam, *[21](#page-20-0)* calculateDMN, *[16](#page-15-0)* calculateRDA, *[12](#page-11-0)* col\_graph *(*mia-datasets*)*, [3](#page-2-0) ColData, *[23](#page-22-0)* colTreeData *(*treeData*)*, [29](#page-28-0) colTreeData,TreeSummarizedExperiment-method *(*treeData*)*, [29](#page-28-0) colTreeData<- *(*treeData*)*, [29](#page-28-0) colTreeData<-,TreeSummarizedExperiment-method plotColTile, [14](#page-13-0) *(*treeData*)*, [29](#page-28-0) combineTreeData *(*treeData*)*, [29](#page-28-0) combineTreeData,phylo-method *(*treeData*)*, [29](#page-28-0) combineTreeData, treedata-method *(*treeData*)*, [29](#page-28-0) facet\_wrap, *[7](#page-6-0)* geom\_edge\_fan, *[18](#page-17-0)* geom\_label, *[12](#page-11-0)* geom\_label\_repel, *[12](#page-11-0)* getPrevalence, *[21,](#page-20-0) [22](#page-21-0)* ggplot, *[7](#page-6-0)* ggraph, *[17](#page-16-0)*

metadata, *[15](#page-14-0)* mia, *[2](#page-1-0)*

ggtree, *[18](#page-17-0)*, *[27,](#page-26-0) [28](#page-27-0)*

mia-datasets, [3](#page-2-0) mia-plot-args, [3](#page-2-0) miaViz *(*miaViz-package*)*, [2](#page-1-0) miaViz-package, [2](#page-1-0) plotAbundance, [6](#page-5-0) plotAbundance,SummarizedExperiment-method *(*plotAbundance*)*, [6](#page-5-0) plotAbundanceDensity, [8](#page-7-0) plotAbundanceDensity,SummarizedExperiment-method *(*plotAbundanceDensity*)*, [8](#page-7-0) plotCCA, [11](#page-10-0) plotCCA,matrix-method *(*plotCCA*)*, [11](#page-10-0) plotCCA,SingleCellExperiment-method *(*plotCCA*)*, [11](#page-10-0) plotColGraph *(*plotGraph*)*, [16](#page-15-0) plotColGraph,ANY,SummarizedExperiment-method *(*plotGraph*)*, [16](#page-15-0) plotColGraph,SummarizedExperiment,missing-method *(*plotGraph*)*, [16](#page-15-0) plotColTile,SummarizedExperiment-method *(*plotColTile*)*, [14](#page-13-0) plotColTree *(*plotTree*)*, [25](#page-24-0) plotColTree,TreeSummarizedExperiment-method *(*plotTree*)*, [25](#page-24-0) plotDMN, [15](#page-14-0) plotDMNFit *(*plotDMN*)*, [15](#page-14-0) plotDMNFit,SummarizedExperiment-method *(*plotDMN*)*, [15](#page-14-0) plotFeaturePrevalence *(*plotPrevalence*)*, [20](#page-19-0) plotFeaturePrevalence,SummarizedExperiment-method *(*plotPrevalence*)*, [20](#page-19-0) plotGraph, [16](#page-15-0) plotPrevalence, [20](#page-19-0) plotPrevalence,SummarizedExperiment-method *(*plotPrevalence*)*, [20](#page-19-0) plotPrevalentAbundance *(*plotPrevalence*)*, [20](#page-19-0)

# $I<sub>N</sub>DEX$  33

```
plotPrevalentAbundance,SummarizedExperiment-method (plotPrevalence), 20
plotRDA
(plotCCA
)
, 11
plotRDA,matrix-method
(plotCCA
)
, 11
plotRDA,SingleCellExperiment-method (plotCCA), 11
plotReducedDim
, 12
, 13
plotRowGraph
(plotGraph
)
, 16
plotRowGraph,ANY,SummarizedExperiment-method (plotGraph), 16
plotRowGraph, SummarizedExperiment, missing-method
        (plotGraph), 16
plotRowTile
(plotColTile
)
, 14
plotRowTile,SummarizedExperiment-method (plotColTile), 14
plotRowTree
(plotTree
)
, 25
plotRowTree,TreeSummarizedExperiment-method (plotTree), 25
plotSeries
, 23
plotSeries,SummarizedExperiment-method (plotSeries), 23
plotTaxaPrevalence
(plotPrevalence
)
, 20
plotTaxaPrevalence,ANY-method (plotPrevalence), 20
plotTree
, 25
retrieveCellInfo
, 15
retrieveFeatureInfo
, 15
row_graph
(mia-datasets
)
,
3
row_graph_order
(mia-datasets
)
,
3
rownames
, 24
rowTreeData
(treeData
)
, 29
rowTreeData,TreeSummarizedExperiment-method (treeData), 29
rowTreeData<-
(treeData
)
, 29
```

```
rowTreeData<-,TreeSummarizedExperiment-method (treeData), 29
runRDA
, 12
```
splitByRanks , *[28](#page-27-0)* SummarizedExperiment , *[6](#page-5-0)* , *[9](#page-8-0)* , *[15](#page-14-0)* , *[17,](#page-16-0) [18](#page-17-0)* , *[21](#page-20-0)* , *[23](#page-22-0)*

treeData , [29](#page-28-0) TreeSummarizedExperiment , *[12](#page-11-0) , [13](#page-12-0)* , *[26](#page-25-0)* , *[30](#page-29-0)*